## **Gavotte**

**Le Carnaval de Venise 1699 André Campra 1660-1744** 

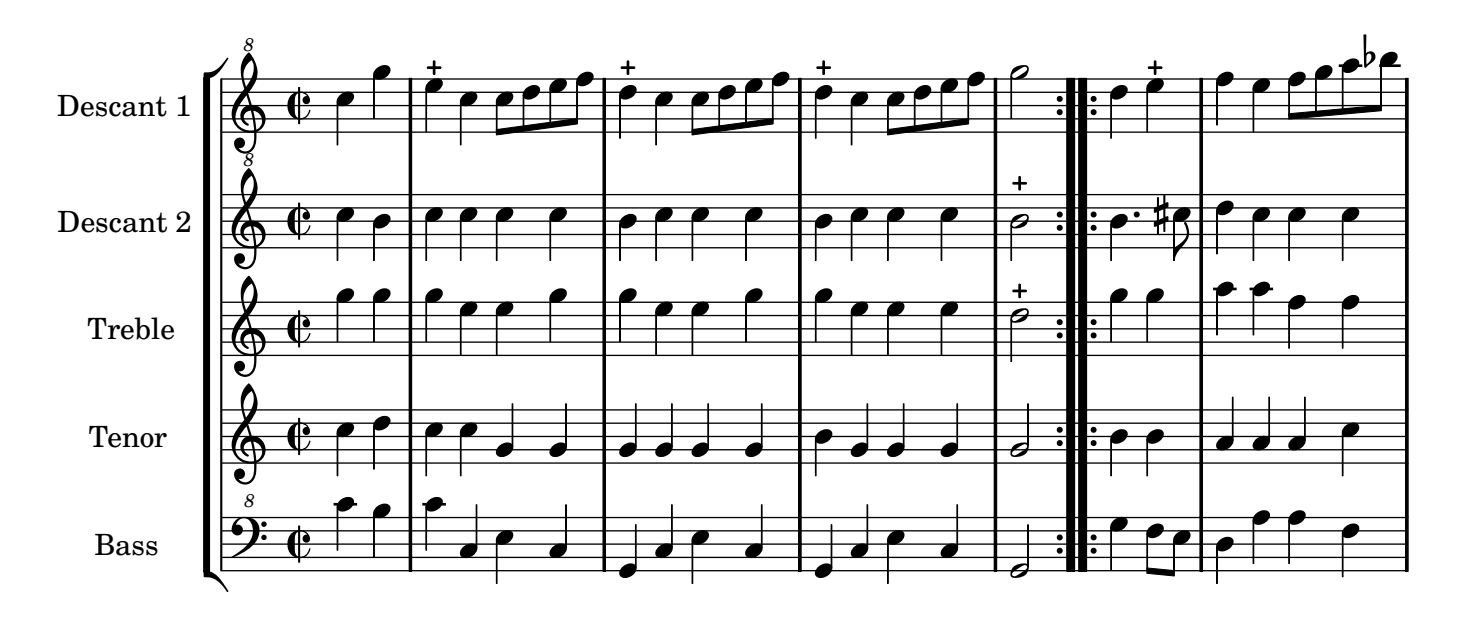

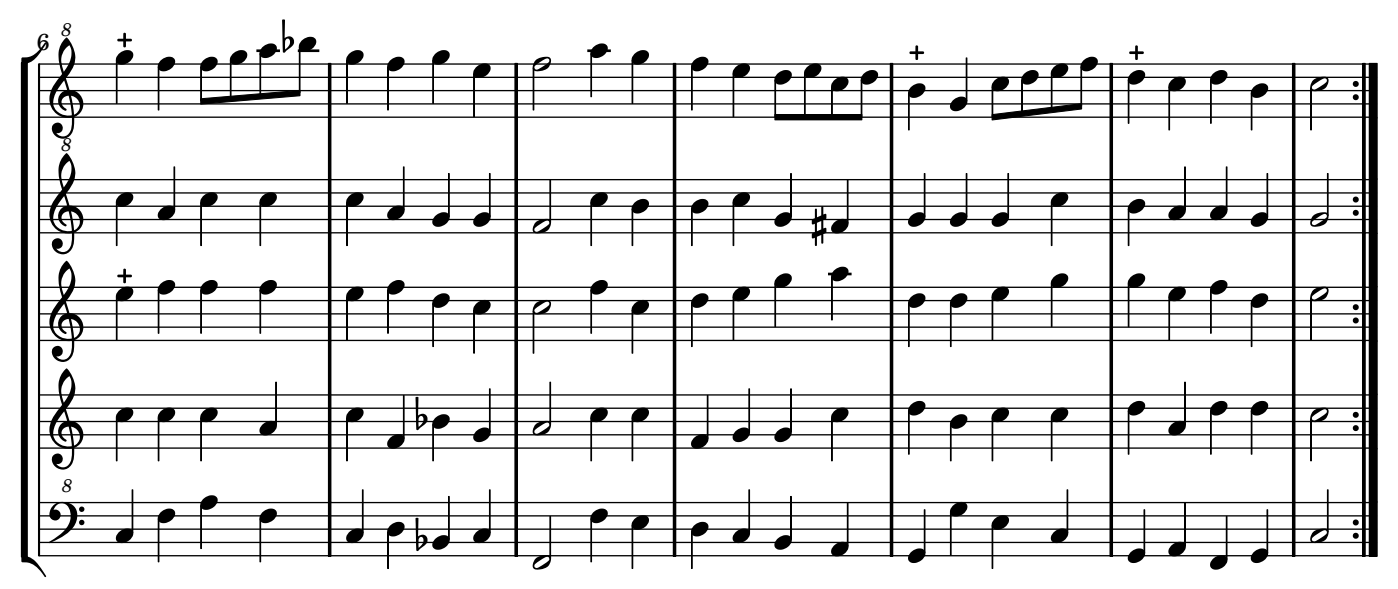

Music engraving by LilyPond 2.10.25—www.lilypond.org Copyright © 2007. Creative Commons Attribution 3 License. Arrangement Marc Lanoiselée d après fond Philidor BNF